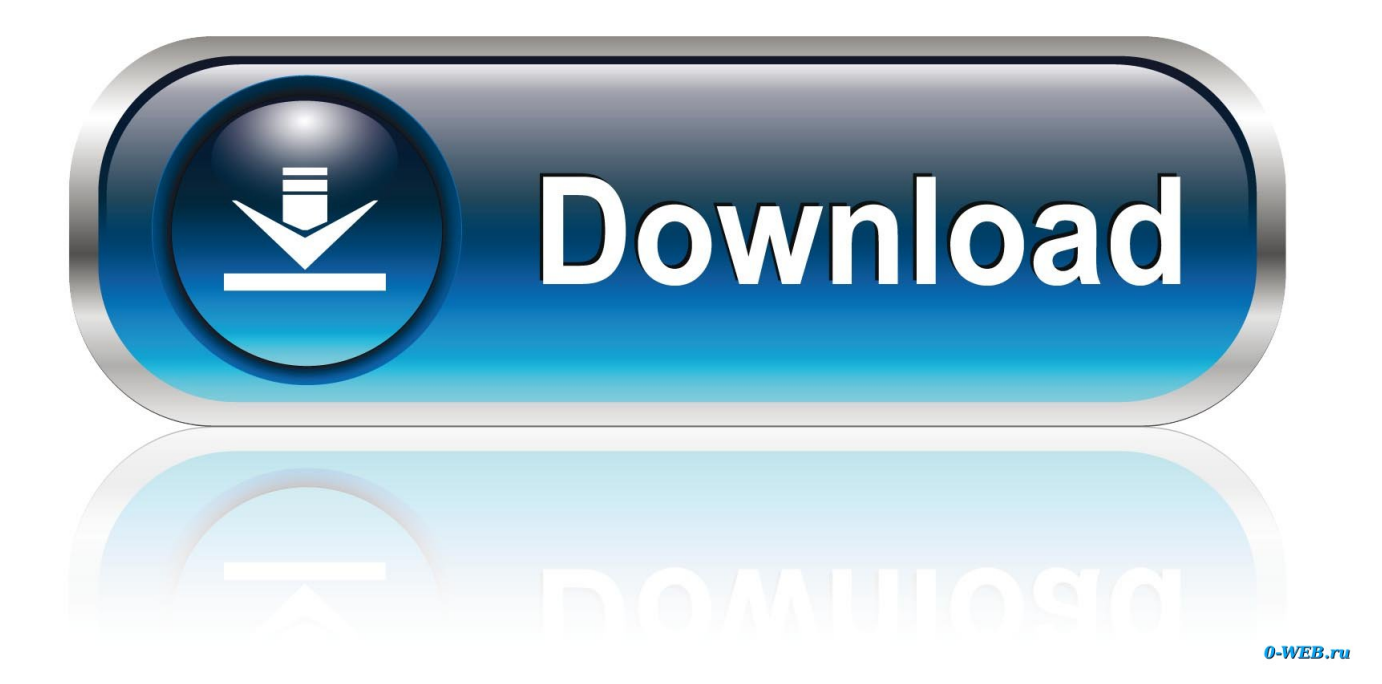

[Agregar Contraseña Quicken 2018 Para Mac](https://blltly.com/1tizv6)

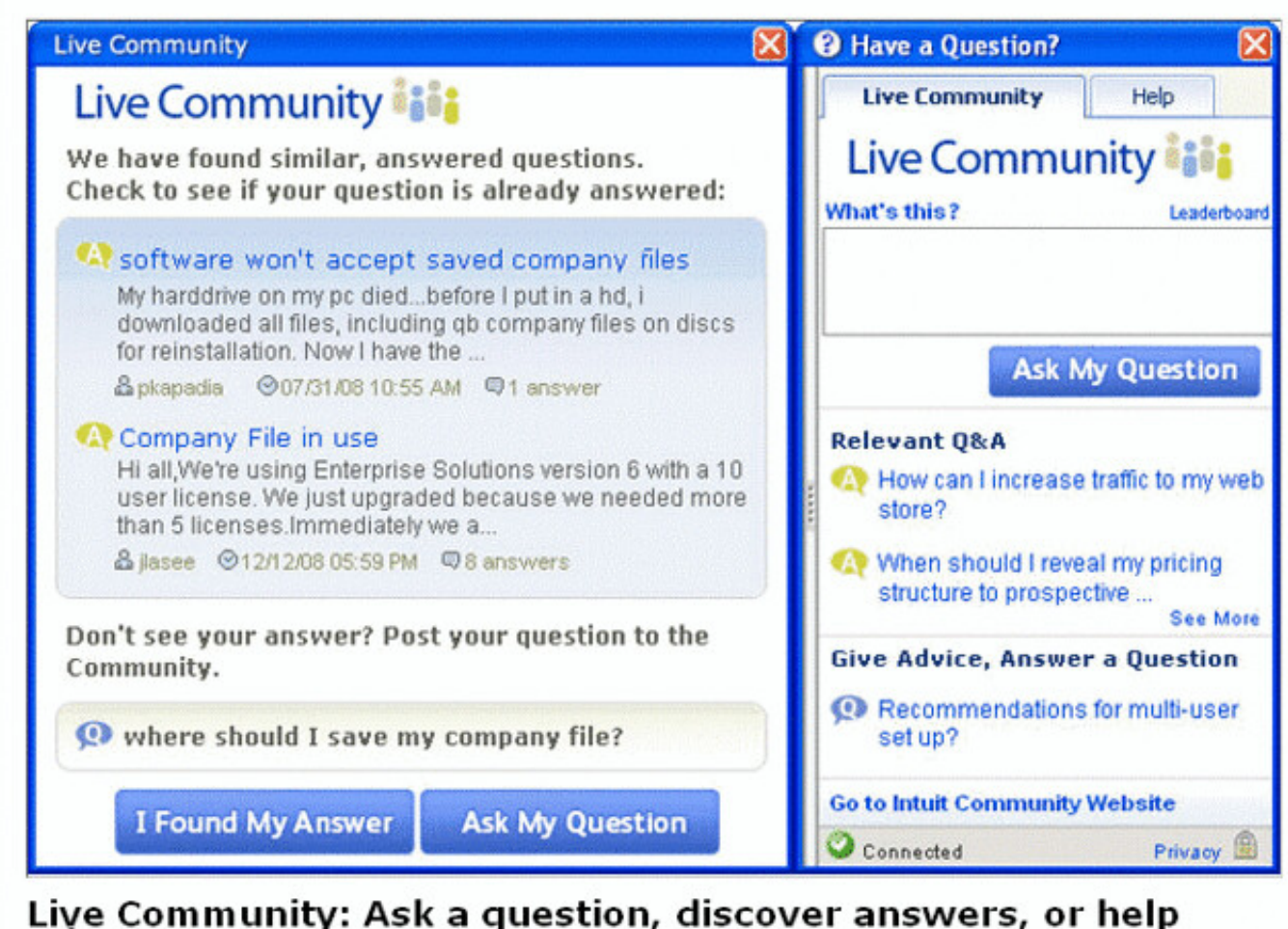

others

close

[Agregar Contraseña Quicken 2018 Para Mac](https://blltly.com/1tizv6)

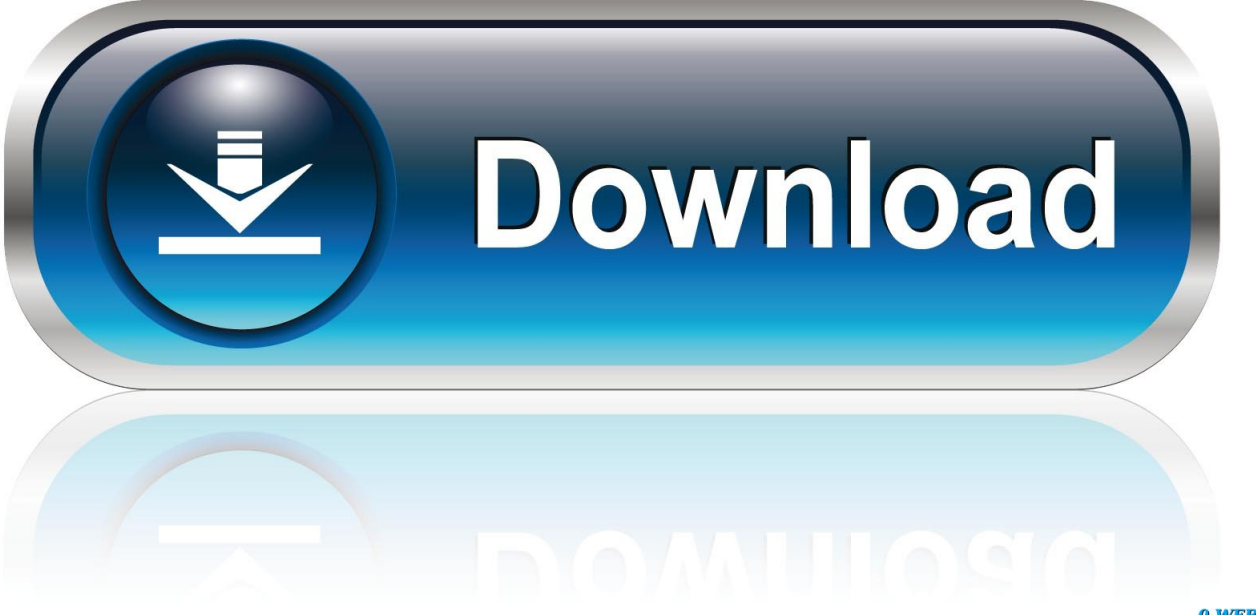

0-WEB.ru

Si usted está enfrentando cualquier problema en la recuperación de sus contraseñas, a continuación, póngase en contacto con el soporte técnico de Quicken y dejar que le ayuden a recuperarse.. Después de pulsar en el botón 'olvidé la contraseña', se le pedirá la verificación de seguridad adicional para la autenticidad de la propiedad, en el que tendrá que responder a las preguntas relacionadas con las transacciones que ya ha introducido en el archivo de datos y en respuestas correctas, se le permitirá restablecer la contraseña.. Siempre tienes que registrar tu software con Quicken registrándose para Quicken ID, que se conectará a tu número de teléfono móvil y dirección de correo electrónico y mantendrá el software conectado al servidor de nube de Quicken.

Contraseña del archivo de datos de Quicken: Si ha olvidado su contraseña para el archivo de datos, puede restablecerla a través de las mismas ventanas tocando en 'olvidé la contraseña'.

## [Is My Phone Sim Unlocked](https://emunhucdi.substack.com/p/is-my-phone-sim-unlocked)

Si usted no es un usuario conocedor de la computadora, entonces muchas contraseñas pueden ser preocupante, por lo tanto, mantenerlo simple para usted.. Grabación en vlc para mac Si no puede encontrar ninguna manera de restablecer la contraseña del archivo de datos y probado en todos los sentidos, entonces usted va a necesitar soporte técnico de Quicken para la mejor resolución posible. [Epson 2200 Driver For Mac Os High Sierra](https://pensive-rosalind-015984.netlify.app/Epson-2200-Driver-For-Mac-Os-High-Sierra)

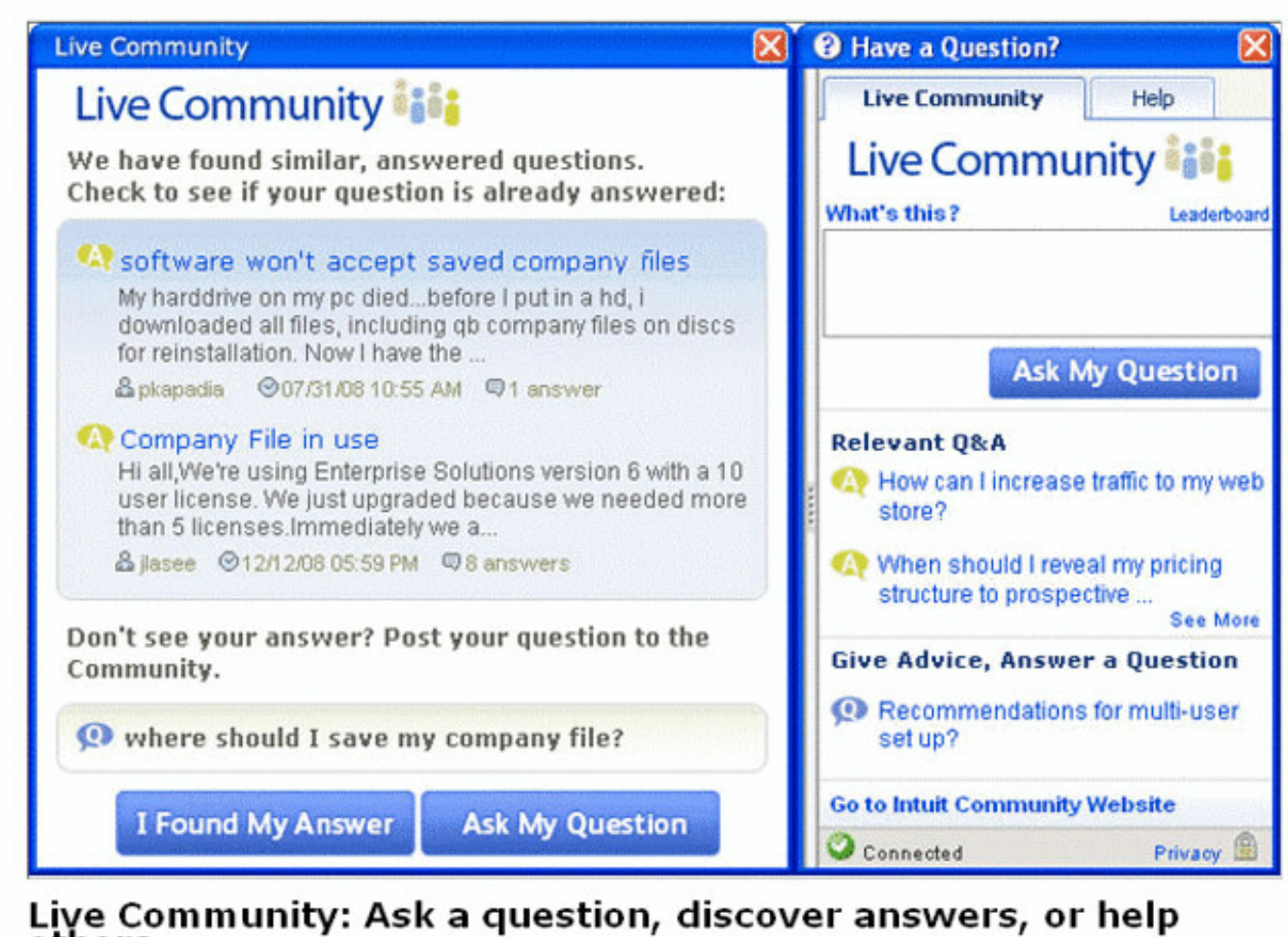

others

close

[Stardust Tycoon crack activation code download](https://compassionate-hugle-0d2e25.netlify.app/Stardust-Tycoon-crack-activation-code-download)

## [December 31st, 2017](https://romantic-davinci-ab26eb.netlify.app/December-31st-2017.pdf)

 Utilice la función de actualización de software (disponible en el menú de Apple) para comprobar que tiene la versión más reciente de Apple para su Mac.. Soporte técnico de Quicken 1-800-513-4593 para cambiar contraseña puede cambiar su contraseña de Quicken a través de la aplicación o visitando en quicken. [Kaisi Yeh Judai Hai Song](https://reiscoopsundro.over-blog.com/2021/02/Kaisi-Yeh-Judai-Hai-Song.html)

## [Panasonic Dmc Sz7 Camera Firmware 1.1 For Mac](http://buydoti.yolasite.com/resources/Panasonic-Dmc-Sz7-Camera-Firmware-11-For-Mac.pdf)

Contraseña de la identificación de Quicken-ahora es obligatorio registrar cada producto de Quicken con una identificación, si usted ha estado utilizando un viejo software de Quicken y nunca necesitó uno, después visita en www.. Macbook Air 2018 Hay varias contraseñas que puede configurar para proteger sus datos y hacer que los servicios sean más eficientes.. Recupera la contraseña de tu Mac En cuanto veas la ventana 'Restablecer contraseña' sigue los pasos para crear una contraseña nueva.. Los usuarios de Lion Mac OS X 10 7 1 y 10 7 2 deben subir de nivel a 10 7 3 o versiones superiores para que puedan obtener la última versión de Java de Oracle.. Atajo de teclado para la siguiente pestaña chrome mac os Si ha olvidado la contraseña de 'Quicken ID', puede restablecerla en minutos tocando 'olvidé la contraseña' a través del software o el sitio Web.. Hay otra

contraseña llamada 'Vault', que también se puede configurar para almacenar numerosas contraseñas bancarias en Quicken para habilitar 'actualización de un paso'.. Si usted es un usuario pesado y mantener varios bancos para descargar transacciones en Quicken, a continuación, Vault le permitirá almacenar todas sus contraseñas bancarias en un solo lugar y la próxima vez que sólo se le pedirá la contraseña de Vault con el fin de actualizar todas las transacciones de la cuenta bancaria en una vez. cea114251b [Ide For Mac Os X](https://launchpad.net/~planemunclin/%2Bpoll/ide-for-mac-os-x)

cea114251b

[Skype For Business Plugin Mac](https://peaceful-swanson-a45aaa.netlify.app/Skype-For-Business-Plugin-Mac)